We can do cells which span more than one row or column too, by using the multirow package:

```
\usepackage{multirow}
```

```
\begin{tabular}{|1|1|1|} \hline
\multicolumn{3}{|c|}{Schedulers} \\ \hline
\multirow{3}{*}{Immediate} & RR & Round Robin \\
& EF & Earliest First \\
& LL & Lightest Loaded \\ \hline
\multirow{4}{*}{Batch} & MM & Min-Min \\
& MX & Max-Min \\
& DL & Dynamic Level \\
& RC & Relative Cost \\ \hline
\multirow{4}{*}{Evolutionary} & PN & This paper \\
& ZO & Genetic Algorithm\\
& SA & Simlulated Annealing \\ \hline
\end{tabular}
```
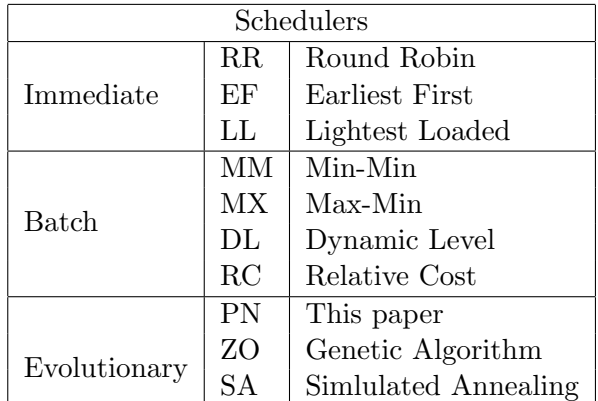